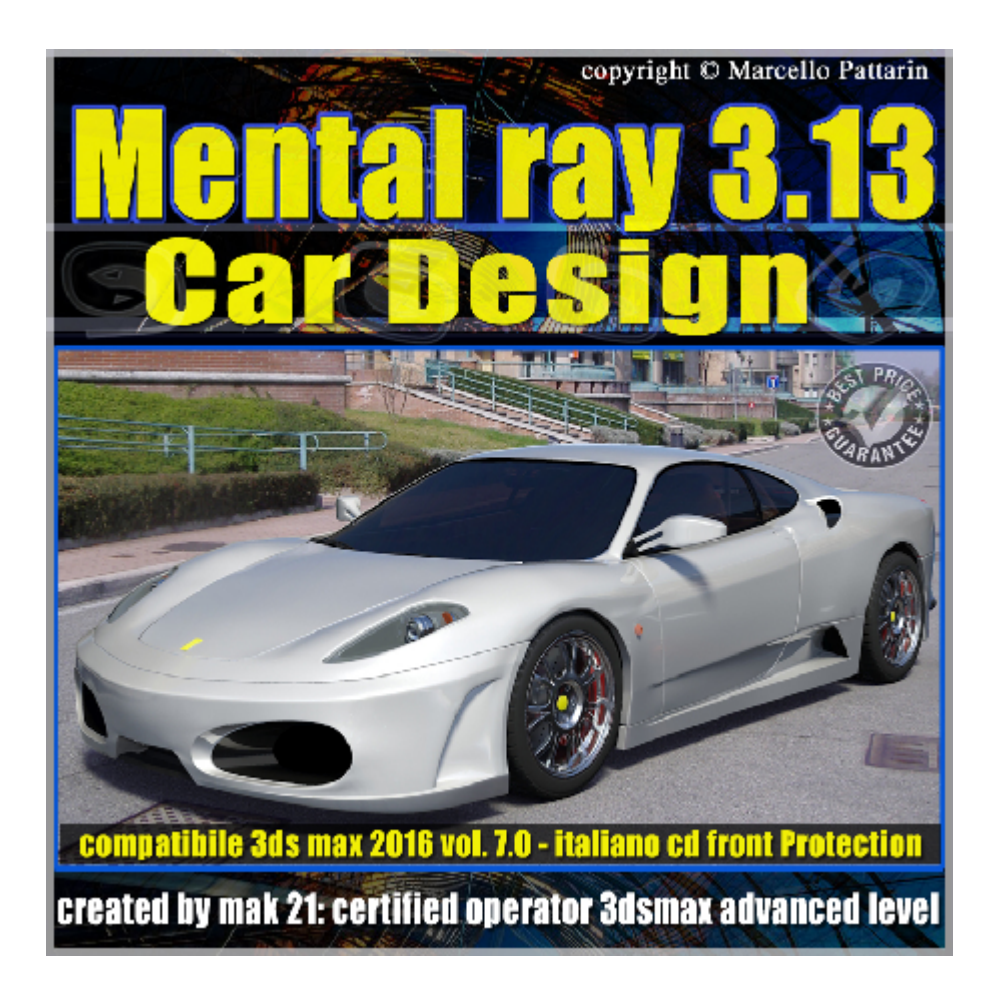

## **Mental ray 3.13 in 3dsmax 2015 Vol.7** *Car Design e Integrazione Fotografica*

In questo Video corso dedicato a mental ray 3.13 in 3dsmax 2016 sono analizzati i procedimenti di inserimento fotografico e i Materiali Car Paint.

I video corsi sono illustrati in una trattazione chiara e completa. Completato il video corso sarete in grado di gestire i molteplici argomenti trattati nelle video lezioni.

Argomenti: sono analizzati i procedimenti per integrare oggetti 3d in sfondi fotografici, per realizzare ambientazioni in esterni, i procedimenti sono indicati anche per scene di interni, tramite Environment Background Switcher Camera map, Mirror ball.

Tecniche per ricevere ombre portate direttamente su ambienti fotografici tramite il materiale Matte Shadow Reflection.

Come gestire il controllo di esposizione durante l'inserimento fotografico. Analisi dettagliata del materiale e shader Car Paint: Paint Diffuse Coloring, Paint Flakes Specular Reflections, Reflectivity, Dirty Layer, Advanced options. Creazione scena finale e analisi materiali pneumatici, fanali, vertri, interni etc.

Allegate alle lezioni sono disponibili i file 3dsmax 2016. Sono presenti 34 video avi codec xvid- risoluzione HD 1200 x 900 in modalità smart focus ( zoom nelle zone di maggior importanza ) Il master ha una durata di 3 ore 20 minuti lingua italiano.

Nota: il video corso è una riedizione agiornata alla relase 3ds max 2016

## **Indice delle lezioni :**

- 263\_Set Fotografico
- 264 Environment Background Switcher
- 265\_Camera Map e Chrome Ball
- 266\_Switcher Physical Units e Multiplier
- 267 Switcher Camera Map e Chrome Ball Bitmap Standard
- 268\_Introduzione\_Matte Shadow Reflection
- 269 Matte Shadow Reflection Parameters
- 270 Matte Shadow Reflection Gestione Ombre
- 271 Matte Shadow Reflection Ombre e Luci
- 272 Matte Shadow Reflection Ambient Occlusion
- 273 Matte Shadow Reflection Reflection 1
- 274 Matte Shadow Reflection Glossiness
- 275 Matte Shadow Reflection Max Distance
- 276 Matte Shadow Reflection Indirect Illumination e Ombre Sun
- 277\_Mr sky e Physical Units
- 278\_Matte Shadow Reflection e Physical Units
- 279\_Introduzione Car Paint
- 280 Car Paint Ambient Extra Ligth
- 281 Car Paint Base Color
- 282 Car Paint Edg Color e Bias
- 283 Car Paint Light Facing Color e Bias
- 284 Car Paint Diffuse Weight Bias

285 Car Paint Flake Color e Weight

286 Car Paint Flake Reflection Specular Density

287 Car Paint Flake Decay Strengh Scale

288 Car Paint Specular Reflection

289 Car Paint Reflection Color Edge Factor

290 Car Paint Reflectivity Edge Facing Weight

291 Car Paint Reflectivity Glossy e Max Distance

292 Car Paint Dirty Layer

293 Car Paint Advanced options

294 Car Paint Bump

295 Car Paint Bump e Arch Design

296\_Car Paint\_Conclusioni

## **Licenze scene contenute nel corso:**

La licenza dei master class è individuale e non cedibile a terzi, è vietata la vendita e il noleggio come riportato nelle descrizioni seguenti, è consentita l'installazione su due postazioni.

Importante: il prodotto deve essere attivato tramite autorizzazione. completato il download richiedete la password seguendo le istruzioni allegate al file readme, inviando i vostri dati tramite e-mail. Riceverete i dati di attivazione nei giorni successivi dal lunedi al venerdi. Nel week end e giorni festivi il servizio invio password potrebbe non essere disponibile, vi invito comunque a inoltrare la richiesta e sarà mia premura rispondere al più presto, grazie.

Le video lezioni e i file 3dsmax di questo master sono strettamente personali non possono essere cedute a terzi è vietata la duplicazione in qualsiasi forma è consentita la copia personale per fini di back up.

Le lezioni non possono essere utilizzati per scopi didattici senza autorizzazione da parte dell'autore, i file 3dmax possono essere utilizzati per i propri progetti e rendering i file 3dsmax non possono essere rivenduti o ceduti a terzi.

Il video corso può essere installato e visionato unicamente sui computers appartente alla stessa persona che ha eseguito l'acquisto o attivato il corso, sono vietate proiezioni in luoghi pubblici, scuole pubbliche o private e gruppi di persone senza autorizzazione da parte dell'autore.

Nei file rar è contenuto il player video per eseguire le video lezioni. I materclass composti da più file rar devono essere scopressi nella stessa cartella essendo archivi divisi in più parti per limiti di spazio upload presenti sul sito. I file estratti ricreano l'archivio in un unico e solo player di esecuzione e altri file di supporto.

La vostra licenza cd front non ha un limiti di attivazioni, può essere installata e visionata su due computer differenti appartenti allo stesso utente intestatario della licenza non è richesta una connessione ad internet durante il processo di attivazione della licenza.

Attivata la licenza il videocorso non avrà limiti di tempo e sarà sempre disponibile per essere visualizzato senza connessione ad internet.

è vietato cedere a terzi il contentuo dei video corsi, la divulgazione in qualsiasi forma pubblica o privata, è vietata la vendita, il noleggio, il prestito, la proiezione in luoghi pubblici o privati senza autorizzazione scritta dell'autore.

Non rispettando il divieto sarete perseguibili nei termini di legge riferite alle normative sul copyright © Marcello Pattarin - www.tutors3d.com